## **Report Example: Gage R&R Average & Range Report**

Date: 7/25/2018 **Date: 7/25/2018** Process Sigma: 2.5 **Gage: 7.5** Gage: Test Gage<br>Characteristic: Thickness<br>LSL: -3 Characteristic: Thickness Operators: 3 Analyzed by: Bill Parts: 10 Trials: 3

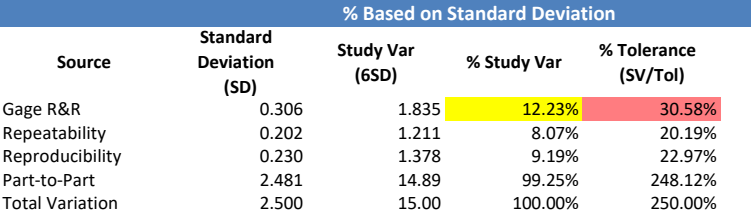

Table gives the % of spread consumed by each source based on the total variation. *Total variation is the process sigma entered.*

#### AIAG Guidelines for Gage R&R:

% Gage R&R& < 10%: measurement system is acceptable.

% Gage R&R 10% to 30%: measurement system may be acceptable for some applications. % Gage R&R > 30%: measurement system is not acceptable.

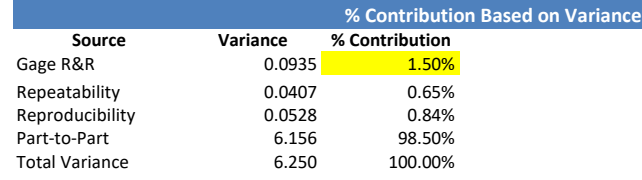

Table provides the % variance due to each source based on the total variance. *Total variance calculated using the process sigma entered.*

### AIAG Guidelines for Gage R&R:

% Gage R&R& < 1%: measurement system is acceptable.

% Gage R&R 1% to 9%: measurement system may be acceptable for some applications.

% Gage R&R > 9%: measurement system is not acceptable.

NDC represents the ability of the measurement systems to distinguish between parts. AIAG Guidelines: NDC greater than or equal to 5. Number of Distinct Categories

Number of Distinct Categories (NDC) = 11

The standard deviation from each source is calculated. The study variation is calculated as 6 times the standard deviation. The % of total study variation is calculated for each source.

If the process sigma is entered by the user, it is used for the total variation standard deviation. If not, the parts used in the study are used to determine the total variation standard deviation.

AIAG guidelines are used to determine if the measurement system is acceptable.

Each source's variance is calculated and the % contribution of each source is determined. The % contribution is the % of the total variance.

If the process sigma is entered by the user, it is used to determine the total variance. If not, the parts used in the study are used to determine the total variance.

AIAG guidelines are used to determine if the measurement system is acceptable.

The number of distinct categories is the number of data classifications that can be reliably distinguished by the resolution of the test method.

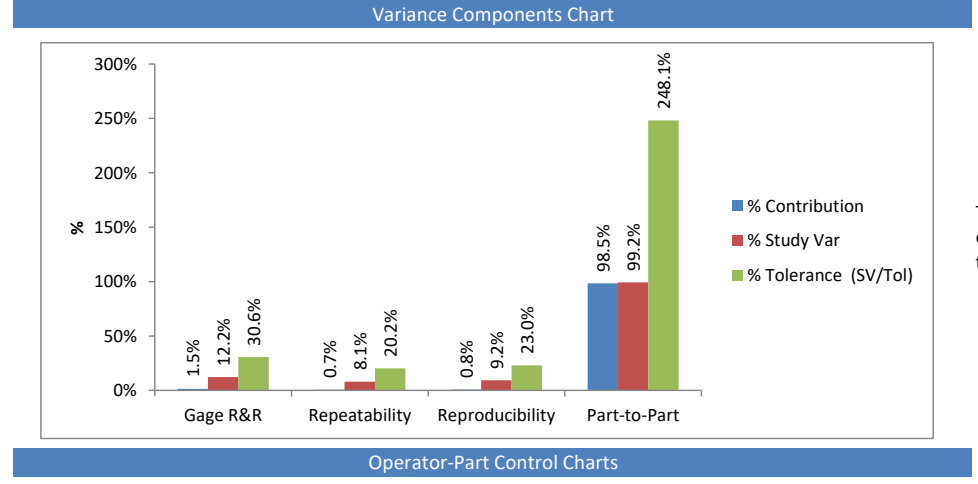

The % of variance and variation are plotted for each source. This is a chart of the results in the two tables above.

**Description of Output**

Print out of information entered by the user

**X̅Chart for Operator-Part Averages**

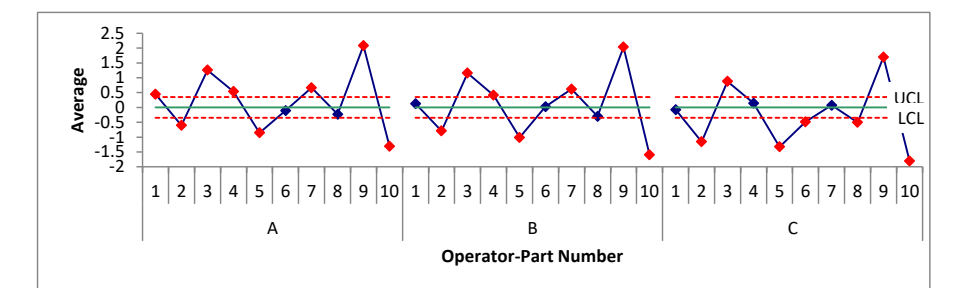

#### **R Chart for Operator-Part Ranges**

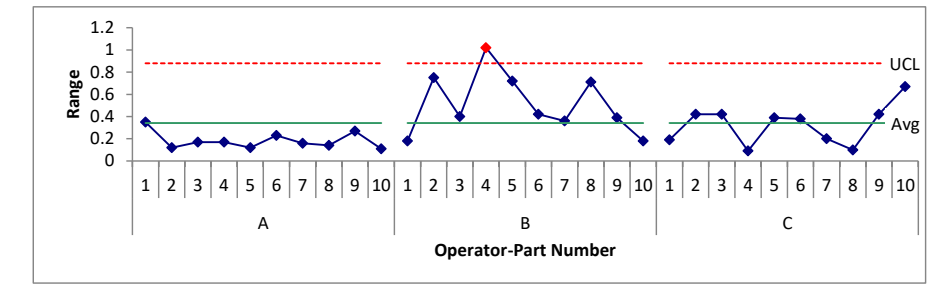

## **Control Chart Calculations**

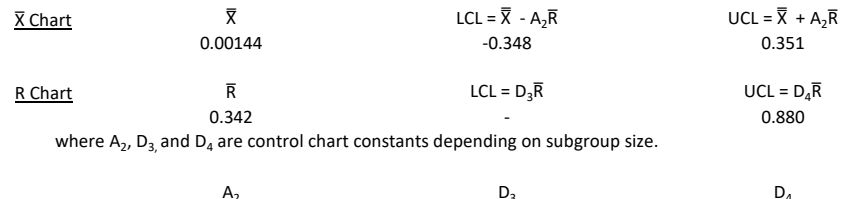

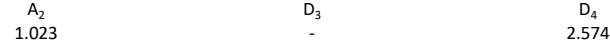

## **X̅Chart Analysis**

The  $\overline{X}$  chart shows the average value for each operator for each part.

The control limits on the  $\overline{X}$  chart are based on the average range.

The average range is representative of measurement error.

The  $\overline{X}$  chart control limits represent the variation obscured by measurement error. The relative utility of the measurement system increases:

 $*$  The more out of control points there on are on the  $X$  chart.

\* The further the out of control points are away from the control limits.

*22 out of 30 points are out of control on the chart.*

#### **R Chart Analysis**

The R chart shows the results for the repeated measurements for each operator for each part. It is a check of the consistency of the measurement process between the operators.

# *There is 1 out of control point on the R chart; the ranges are not consistent.*

*The reason for the out of control point should be corrected and the study repeated. There are 54.7 degrees of freedom associated with the average range. It is recommended to have at least 10 degrees of freedom.*

ANOM Charts for Bias and Repeatability

### **Main Effects (0.05 ANOME) Chart**

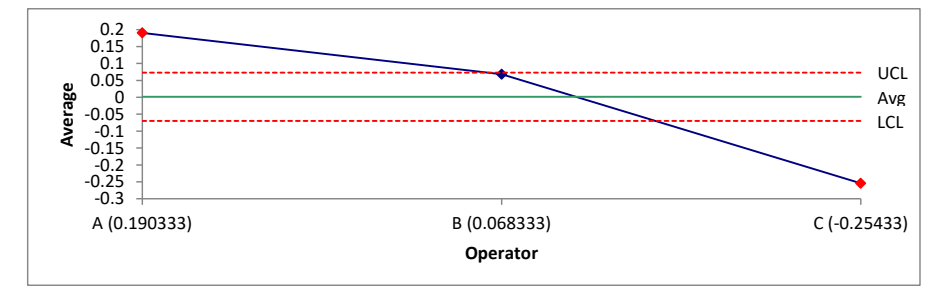

 $\hat{\mathbf{z}}$ 

The  $\bar{x}$  chart is a plot of the subgroup averages for the operator-part number combinations. The first subgroup is made up the results that Operator "a" got for part 1. This operator ran this part three different times (the number of trials).

The average and control limits are calculated and added to the chart. The control limits on this chart depend on the average range from the range chart (see below).

The R chart is a plot of the range of values within each operator-part number subgroup. Each range value is a measure of the repeatability of the test method. The average range and control limits are calculated and added to the chart.

The control chart calculations are given.

The  $\overline{X}$  chart is analyzed. The control limits on this chart are based on the average range from the range chart. This average range represents measurement variability. If the test method is good, the measurement variability should be small. So, the average range should be small and the control limits should be tight around the average. The more out of control points the better.

The R chart is analyzed. This checks the consistency between the operators. There should be no out of control points. If there are, the reason should be found and eliminated and the study repeated.

The study should contain sufficient data (degrees of freedom). This is checked here.

The Analysis of Main Effects (ANOME) Chart compares the overall averages for the operator. The average for each operator is plotted. The overall average is plotted along with the ANOME upper and lower limits on the chart.

**Mean Range (0.05 ANOMR) Chart**

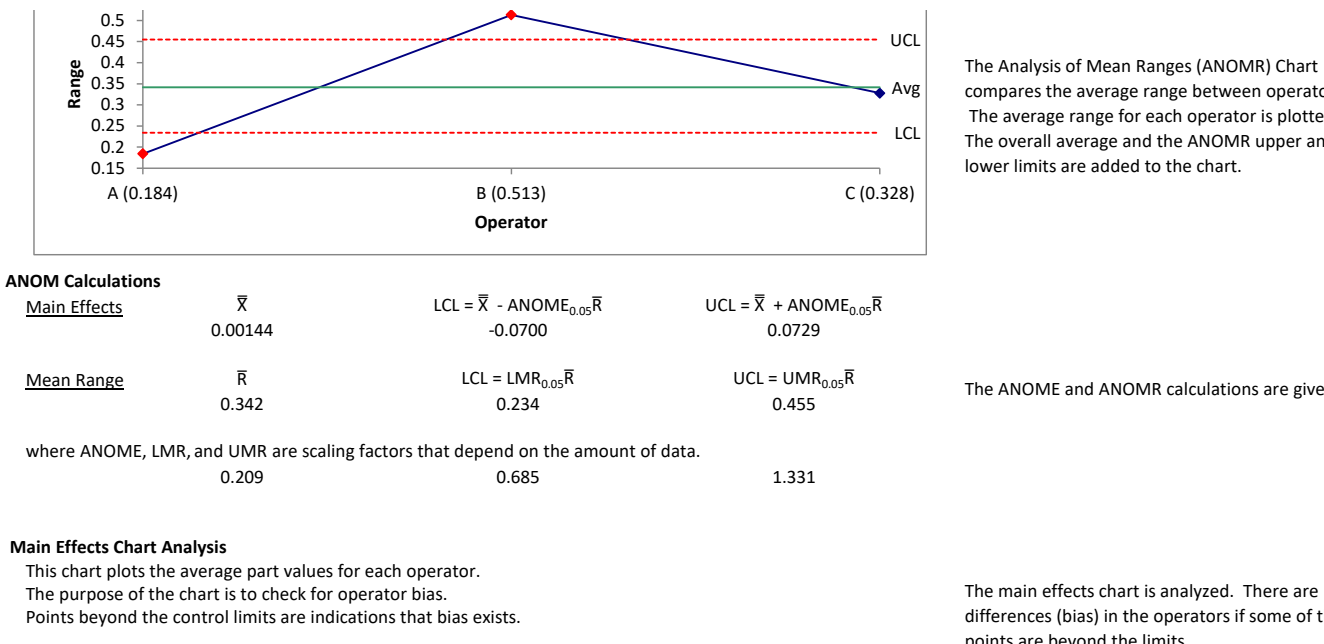

compares the average range between operators. The average range for each operator is plotted. The overall average and the ANOMR upper and lower limits are added to the chart.

The ANOME and ANOMR calculations are given.

The main effects chart is analyzed. There are differences (bias) in the operators if some of the points are beyond the limits.

*There is evidence of detectable bias between the operators. Review the ANOME chart for the differences.*

## **Mean Range Chart Analysis**

This charts plot the average range values for each operator. The purpose of the chart is to see if the test-retest error is the same for each operator. Points beyond the control limits are indications that differences in repeatability exist.

*There is evidence of differences in the test-retest error between the operators. Review the ANOMR chart for the differences.*

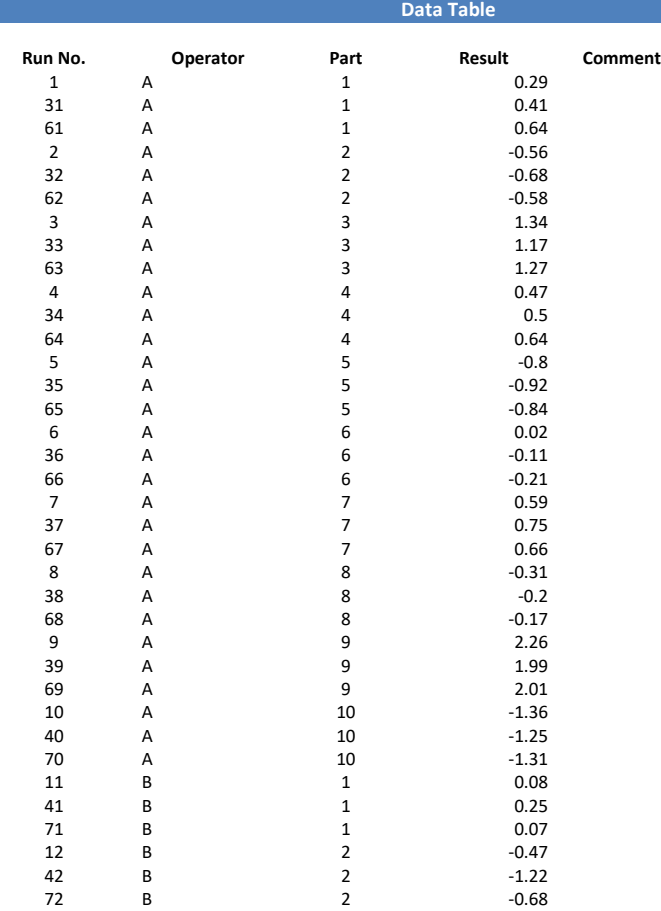

The mean range is analyzed. There are differences in repeatability if some of the points are beyond the limits.

Optional Data Table

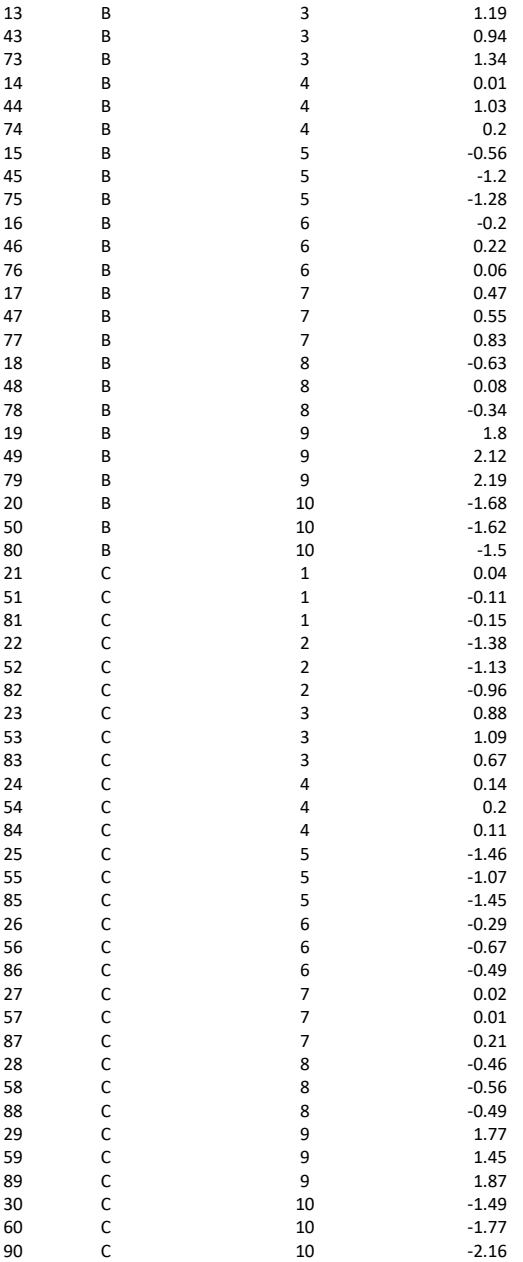